В.М. Чермалых, д-р техн. наук, А.В. Чермалых, канд. техн. наук, И.Я. Майданский

Украина Киев

Национальный технический университет Украины «КПИ»

## **ИДЕНТИФИКАЦИЯ ПАРАМЕТРОВ ФИЗИЧЕСКОЙ СИСТЕМЫ ЧАСТОТНО-РЕГУЛИРУЕМОГО АСИНХРОННОГО ЭЛЕКТРОПРИВОДА И ЕЕ ИМИТАЦИОННОЙ МОДЕЛИ**

*Проводится сравнительный анализ результатов исследования частотно-регулируемого электропривода на физической модели с компьютерным аналогом на основе имитационной модели, снятие переходных характеристик и получение соответствующих идентифицированных передаточных функций.*

*Проводиться порівняльний аналіз результатів дослідження частотно-регульованого електропривода на фізичній моделі з комп'ютерним аналогом на базі імітаційній моделі, зняття перехідних характеристик та отримання відповідних ідентифікованих передатних функцій.*

*A comparative analysis of the results of the study of frequency-controlled electric drive on a physical model with an analog computer-based simulation model, the removal of the transfer characteristics and obtain the relevant identified transfer functions.*

В настоящее время в мировой практике повсеместно распространено использование различных методов компьютерного моделирования для исследования сложных электромеханических систем, в частности, автоматизированных электроприводов с частотным регулированием.

Во всех случаях существует проблема оценки адекватности получаемых результатов компьютерного моделирования характеристикам реальной физической системы электропривода. Одним из способов решения этой проблемы может быть сравнение по основным показателям динамики и статики поведения реальной системы электропривода с соответствующими показателями, полученными на физическом стенде с компьютерным аналогом на основе имитационной виртуальной модели.

Цель работы заключается в том, чтобы на примере исследования частотно-регулируемого асинхронного электропривода на физической модели и методом виртуального моделирования оценить степень адекватности полученных результатов.

Выполненные исследования являются продолжением решения данной задачи, изложенные в ряде публикаций. Работы [1,3,4,6] посвящены синтезу виртуальных моделей электромеханических систем. В научных статьях [2,5] изложена методика идентификации параметров электромеханических систем по экспериментальной переходной характеристике для последующего определения составляющих ПИДрегулятора скорости.

Данная работа посвящена исследованию электропривода переменного тока по системе преобразователь частоты – асинхронный двигатель (ПЧ-АД) с промежуточным звеном постоянного тока и скалярным управлением на двух стендах.

Один из них представляет собой физическую модель системы, другой выполнен в виде имитационного компьютерного стенда, основу которого

© Чермалых В.М., Чермалых А.В., Майданский И.Я., 2011

составляет виртуальная модель электропривода.

Выбор объекта обусловлен наиболее массовым представительством систем такого класса на рынке Украины, поскольку основные законы скалярного управления подходят для большинства общепромышленных механизмов машин и установок и, кроме того, электроприводы со скалярным управлением являются наиболее дешевыми из общей группы частотнорегулируемых электроприводов.

Физическая система (рис.1) содержит следующие базовые элементы: асинхронный электродвигатель с короткозамкнутым ротором марки LENZE MDEMA 080-32D и преобразователь частоты со скалярным управлением типа LENZE ES MD 751L4T XA. В качестве входного фильтра использован трехфазный дроссель LENZE E82ZL22234B. Нагрузочный момент создается с помощью специальной электромагнитной порошковой муфты 14.512.01.22 фирмы Magneta.

Имитационная модель синтезирована в среде *MATLAB* (рис.2)

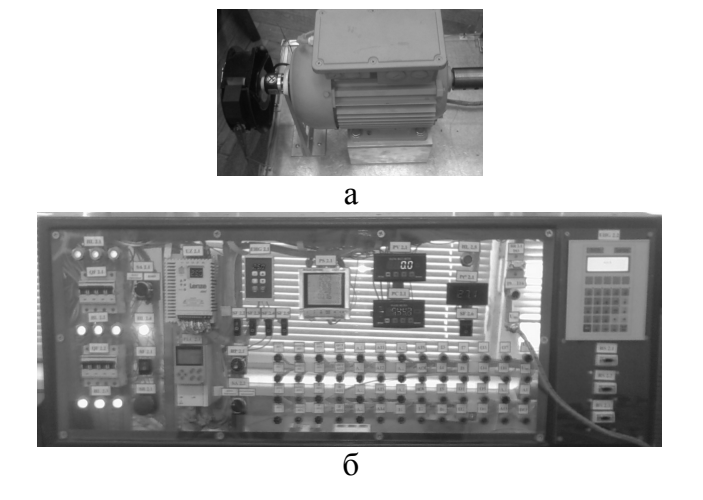

Рис.1. Лабораторно-исследовательский стенд: а – асинхронный двигатель с датчиком скорости, б – блок управления с преобразователем частоты

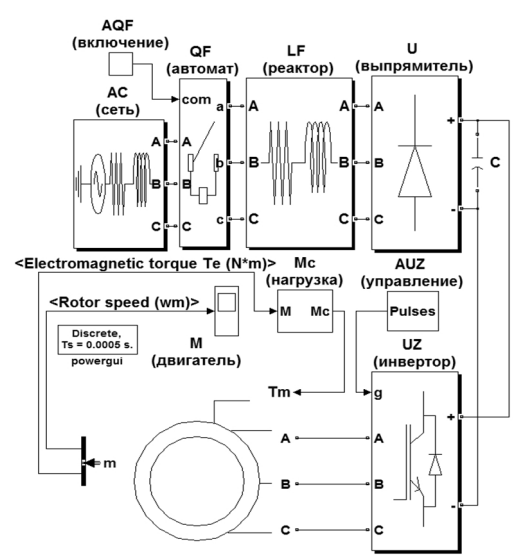

Рис.2. Имитационная модель системы ПЧ-АД

Силовой канал реализован с помощью виртуальных блоков специализированного пакета расширения *SimPowerSystem* (названия блоков приведены в скобках под их обозначением), а управляющий и информационный каналы построены на основе блоков основного пакета *Simulink*.

Для обеспечения максимального соответствия физической системы и имитационной модели, в качестве параметров для виртуальных блоков взяты паспортные данные элементов физической модели.

Для обоих объектов были сняты переходные характеристики при прямом пуске системы ПЧ-АД, изображенные на рис.3.

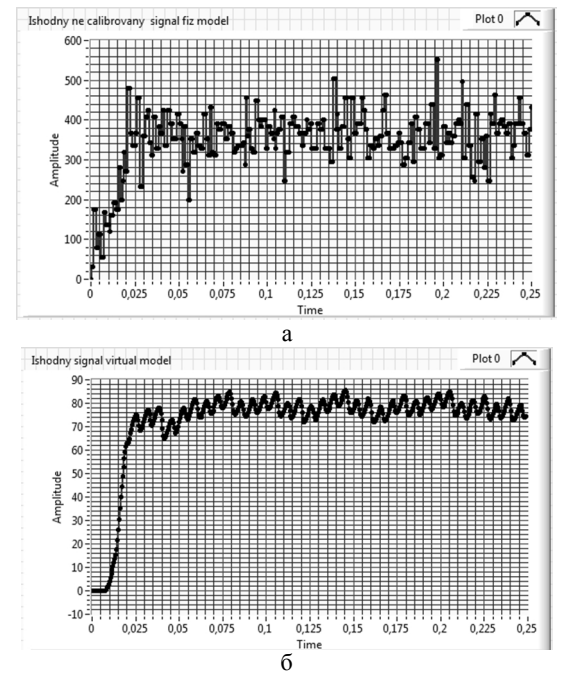

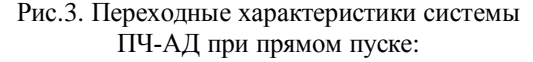

а – физическая система, б – имитационная модель

Аппроксимированные характеристики переходных процессов и анализ погрешностей их сходимости приведены на рисунках 4, 5.

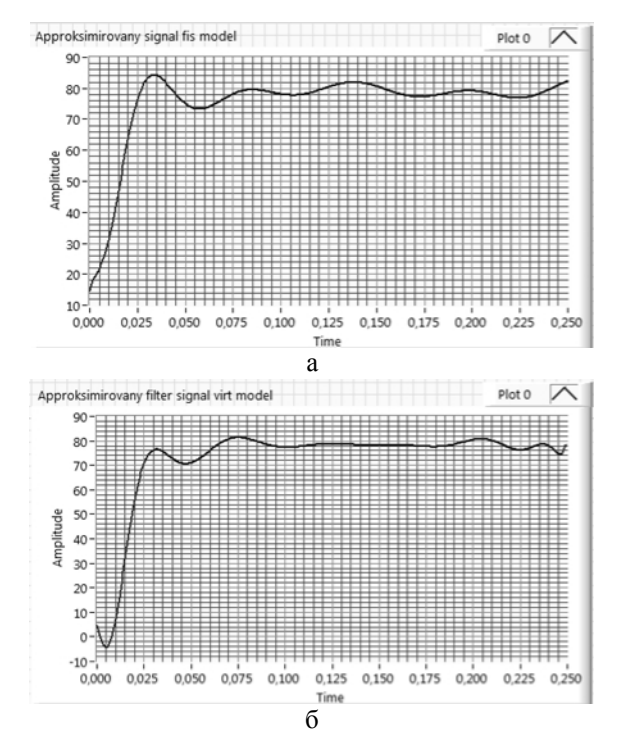

Рис.4. Аппроксимированные переходные характеристики системы ПЧ-АД при прямом пуске: а – физическая система, б – имитационная модель

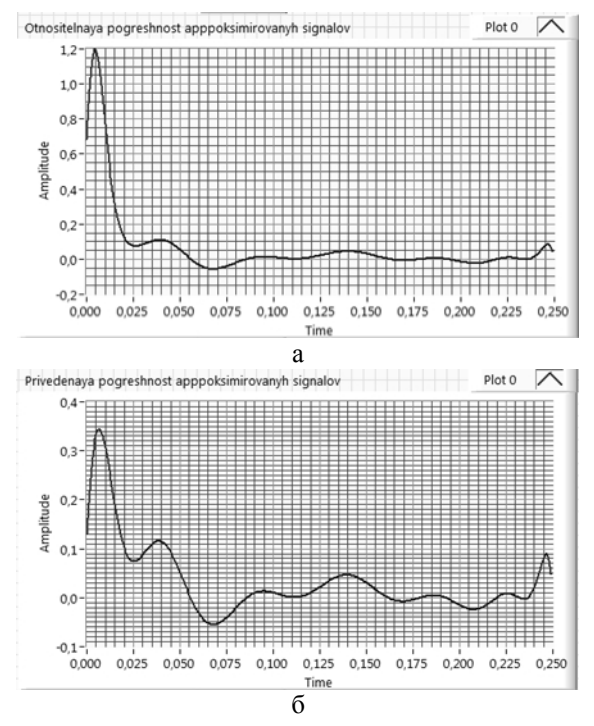

Рис.5. Графики распределения погрешностей при анализе аппроксимированных переходных характеристик системы ПЧ-АД при прямом пуске: а – относительная, б – приведенная

Среднеквадратичные значения относительной погрешности составляет 0,0102455 о.е., а приведенной погрешности – 0,00373253 о.е.

Чтобы оценить степень сходимости объектов, были определены параметры передаточных функций, идентифицированные по полученным переходным

характеристикам при аппроксимации многочленом второго порядка. Для этого использовались инструментальные средства системы LabVIEW (рис.6).

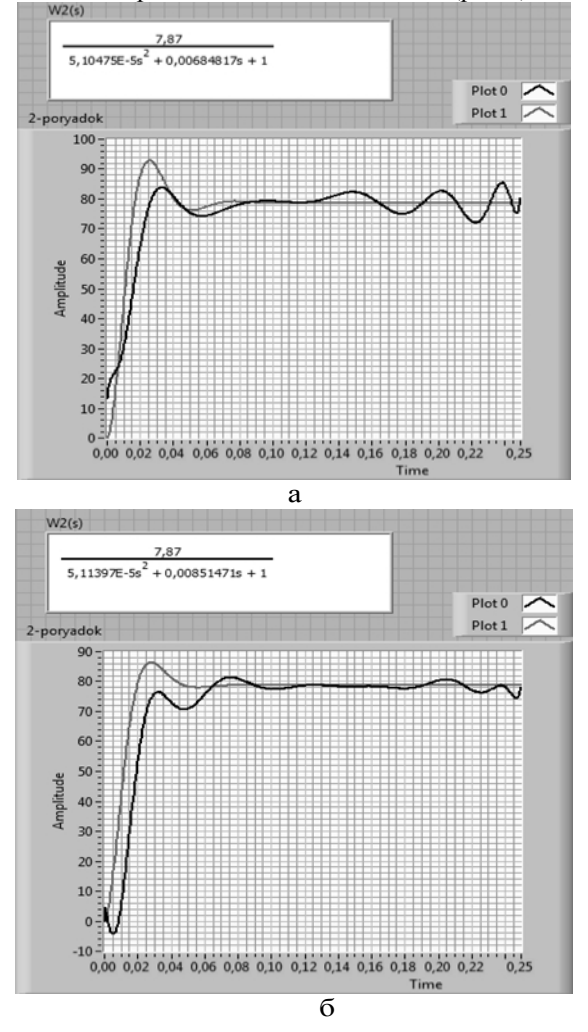

Рис.6. Идентификация переходных характеристик: а – физическая модель, б – виртуальная модель

Анализируя полученные результаты, можно отметить достаточную сходимость коэффициентов передаточных функций и визуальную наглядность метода идентификации.

На основании приведенного материала можно сделать следующие основные выводы: 1) имитационная модель, созданная с применением виртуальных блоков, адекватно отражает процессы в реальных системах электропривода; 2) использование имитационных виртуальных моделей дает возможность исследовать электромехатронные системы практически любой сложности.

## Список использованной литературы

1. Герман-Галкин С.Г. Matlab & Simulink. Проектирование мехатронных систем на ПК / С.Г.Герман-Галкин – СПб.: КОРОНА-Век, 2008. – 368 с.

2. Майданский И.Я. Аппроксимация переходной характеристики виртуальной модели электромеханической системы / И.Я.Майданский // Вісн. Кременчуцьк. держ. політехн. ун-ту ім. М. Остроградського. – Кременчук: КДПУ, 2010. – Вип. 4/2010 (63). – Ч.1. – С. 150-154.

3. Чермалых В.М. Исследование динамики и энергетических показателей асинхронного электропривода с векторным управлением / А.В.Чермалых А.В., Майданский И.Я. // Вісн. Нац. техн. ун-ту  $_{\rm N}$ XIII". – 2008.– № 30. – С. 41-45.

4. Чермалых В.М. Исследование режимов работы мехатронных систем методом компьютерного моделирования / В.М.Чермалых, И.Я.Майданский, А.А.Михайлов // Тематич. вып. «Проблемы автоматизированного электропривода. Теория и практика». Науч.-техн.журнал «Электроинформ» – Львов: ЕКОинформ. – 2009. – С. 128-133.

5. Чермалых В.М. Идентификация параметров на основе Z-преобразования и оптимизация управления электромеханическими системами с упругими звеньями / А.В.Чермалых, И.Я.Майданский, С.Л.Прядко // Промэлектро. – К.: ТОВ «ДІЯ» – 2007. – № 5/2007 .– С. 6-11.

6. Черных И.В. Моделирование электротехнических устройств в MATLAB, SimPowerSystems и Simulink / И.В.Черных – М.: ДМК Пресс; СПб.: Питер, 2008. – 288 с.

Получено 15.07.2011

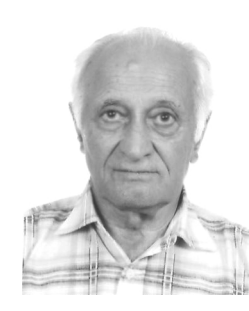

Чермалых Валентин Михайлович, д.т.н., проф.каф. автоматизации управления эл.технич. комплексами НТУ «КПИ» 03056 г. Киев, ул. Борщаговская 115/3 ком. 416/1 e-mail: alvalrik@gmail.com

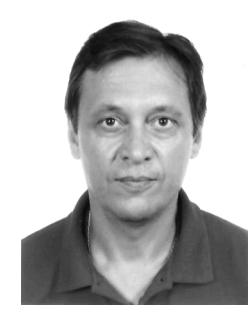

## Чермалых

Александр Валентинович, к.т.н., доц.каф. автоматизации управления эл.технич. комплексами НТУ «КПИ». 03056 г. Киев, ул. Борщаговская 115/3 ком. 416/1. e-mail: alvalrik@gmail.com

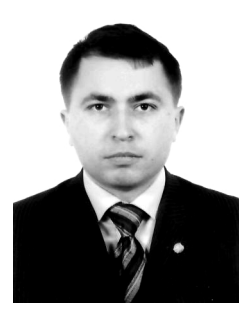

Майданский Иван Ярославович, асс. каф. автоматизации управления эл.технич. комплексами НТУ «КПИ». 03056 г. Киев, ул. Борщаговская 115/3 ком. 407 e-mail: ivanmaidansky@gmail.com т/факс: (+38044) 406-80-49